Subject: Lua decompiler? Posted by [asmcint](http://fable3mod.com/forums/index.php?t=usrinfo&id=136) on Sun, 15 Sep 2013 01:32:58 GMT [View Forum Message](http://fable3mod.com/forums/index.php?t=rview&th=43&goto=62#msg_62) <> [Reply to Message](http://fable3mod.com/forums/index.php?t=post&reply_to=62)

So, I tried to tinker around with some of the .lua files... But then I remembered my freeware hex editor sucks ass, and I'm not any good with Hex in the first place. I have some small measure of competence with Lua, but I have no means of reading the files IN Lua. So... Is there any good decompiler or similar program that will allow me to view quest scripts and the like in plaintext?

Subject: Re: Lua decompiler? Posted by [Artofeel](http://fable3mod.com/forums/index.php?t=usrinfo&id=9) on Sun, 15 Sep 2013 05:24:00 GMT [View Forum Message](http://fable3mod.com/forums/index.php?t=rview&th=43&goto=63#msg_63) <> [Reply to Message](http://fable3mod.com/forums/index.php?t=post&reply_to=63)

there is no working decompiler yet but we have disassembler you need lua 5 lua.exe ChunkSpy\_kvm.lua "scripts\ai\aisetupscript.lua" -o "scripts\ai\aisetupscript.txt"

Subject: Re: Lua decompiler? Posted by [Keshire](http://fable3mod.com/forums/index.php?t=usrinfo&id=6) on Sun, 15 Sep 2013 12:58:16 GMT [View Forum Message](http://fable3mod.com/forums/index.php?t=rview&th=43&goto=64#msg_64) <> [Reply to Message](http://fable3mod.com/forums/index.php?t=post&reply_to=64)

Ya a decompiler is problematic. This isn't vanilla LUA we're dealing with (Surpise surprise). It's primarily KoreVM with a bunch of other plugins added into it. Like LUA++ and Pluto.

We have a disassembler, but there's still a few quirks that need to be ironed out before someone can take that and turn it into a decompiler. Plus we need someone that's capable of that. And even if I had that skillset I'm really busy with work.

Subject: Re: Lua decompiler? Posted by [asmcint](http://fable3mod.com/forums/index.php?t=usrinfo&id=136) on Sun, 15 Sep 2013 14:59:21 GMT [View Forum Message](http://fable3mod.com/forums/index.php?t=rview&th=43&goto=65#msg_65) <> [Reply to Message](http://fable3mod.com/forums/index.php?t=post&reply_to=65)

Welp, thanks anyway, then. I guess I'll just have to either wait, or figure out what the fuck I'm doing with a hex editor.

Subject: Re: Lua decompiler? Posted by [Artofeel](http://fable3mod.com/forums/index.php?t=usrinfo&id=9) on Sun, 15 Sep 2013 18:56:52 GMT [View Forum Message](http://fable3mod.com/forums/index.php?t=rview&th=43&goto=66#msg_66) <> [Reply to Message](http://fable3mod.com/forums/index.php?t=post&reply_to=66)

## Keshire

Can I post some of the decompiled scripts? Just for modding and for examples.

I'm not sure because of rule number 4 Quote:Posting of original game files is strictly prohibited. they certainly original, but re-written by my hands, so... basically I decompiled scripts without functions, they are quite simple (if not consider a lot of copy-paste operation) functions just starts my brain to blow up btw, can you help me with two of them?

first

ai\combatstyles\uniquecombatstyles.lua

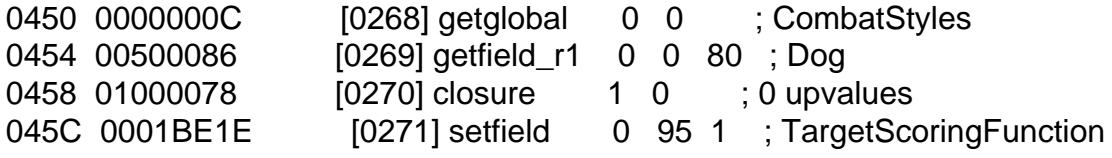

6DA6 \*\* function [0] definition (level 2) \*\* start of function \*\* source name: (none) 6DAA E3000000 line defined (227) 6DAE FA000000 last line defined (250) 6DB2 00 nups (0) 6DB3 02 numparams (2) 6DB4 00 is\_vararg (0) 6DB5 08 maxstacksize (8) \* code: 6DB6 25000000 sizecode (37) 6DBA 02000032 [01] loadk 2 0 ; 1 6DBE 0301000C [02] getglobal 3 1 ; Dog 6DC2 03020686 [03] getfield\_r1 3 3 2 ; GetMaster 6DC6 04030000 [04] getfield 4 0 3 ; Combatant 6DCA 03020404 [05] call\_i 3 2 2 6DCE 04040710 [06] self 4 3 260 ; "IsAlive" 6DD2 0402047E [07] call i r1 4 2 2 6DD6 04000002 [08] test 4 0 ; to [10] if true 6DDA 00120039 [09] jmp 19 ; to [29] 6DDE 0405000C [10] getglobal 4 5 ; Carrying 6DE2 04060886 [11] getfield\_r1 4 4 6 ; IsCarryingRangedWeapon 6DE6 0500060E [12] move 5 3 6DEA 04020404 [13] call\_i 4 2 2 6DEE 0500001A [14] loadbool 5 0 0 ; false 6DF2 0605000C [15] getglobal 6 5 ; Carrying 6DF6 06070C86 [16] getfield\_r1 6 6 7 ; IsAvailable 6DFA 0700020E [17] move 7 1 6DFE 06020404 [18] call\_i 6 2 2 6E02 06000002 [19] test 6 0 ; to [21] if true

6E06 00040039 [20] jmp 5 ; to [26] 6E0A 0605000C [21] getglobal 6 5 ; Carrying 6E0E 06060C86 [22] getfield\_r1 6 6 6 ; IsCarryingRangedWeapon 6E12 0700020E [23] move 7 1 6E16 06020404 [24] call\_i 6 2 2 6E1A 05000C0E [25] move 5 6 6E1E 01050808 [26] eq 1 4 5 ; to [28] if false 6E22 00000039 [27] jmp 1 ; to [29] 6E26 0208054C [28] mul 2 2 264 ; 5 6E2A 0409000C [29] getglobal 4 9 ; GUI 6E2E 040A0886 [30] getfield\_r1 4 4 10 ; IsEntityOnScreen 6E32 0500020E [31] move 5 1 6E36 04020404 [32] call\_i 4 2 2 6E3A 04000002 [33] test 4 0 ; to [35] if true<br>6E3E 00000039 [34] imp 1 : to [36] 6E3E 00000039 [34] jmp 1 ; to [36] 6E42 020B054C [35] mul 2 2 267 ; 3 6E46 02000412 [36] return 2 2 6E4A 00000212 [37] return 0 1 \* constants: 6E4E 0C000000 sizek (12) 6E52 03 const type 3 6E53 0000803F const [0]: (1) 6E57 04 const type 4 const [1]: "Dog" 6E60 04 const type 4 const [2]: "GetMaster" 6E6F 04 const type 4 const [3]: "Combatant" 6E7E 04 const type 4 const [4]: "IsAlive" 6E8B 04 const type 4 const [5]: "Carrying" 6E99 04 const type 4 const [6]: "IsCarryingRangedWeapon" 6EB5 04 const type 4 const [7]: "IsAvailable" 6EC6 03 const type 3 6EC7 0000A040 const [8]: (5) 6ECB 04 const type 4 const [9]: "GUI" 6ED4 04 const type 4 const [10]: "IsEntityOnScreen" 6EEA 03 const type 3 6EEB 00004040 const [11]: (3) \* functions: 6EEF 00000000 sizep (0) \* lines: 6EF3 00000000 sizelineinfo (0)

 [pc] (line) \* locals: 6EF7 00000000 sizelocvars (0) \* upvalues: 6EFB 00000000 sizeupvalues (0) \*\* end of function \*\*

and second (not sure if that script used at all) ai\combatstyles\fable2legacycombatstyles.lua

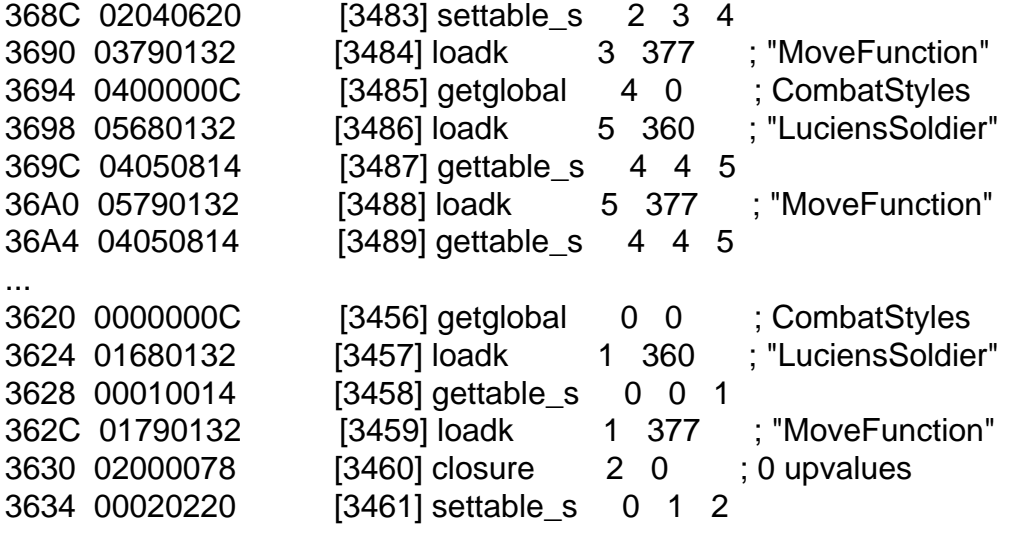

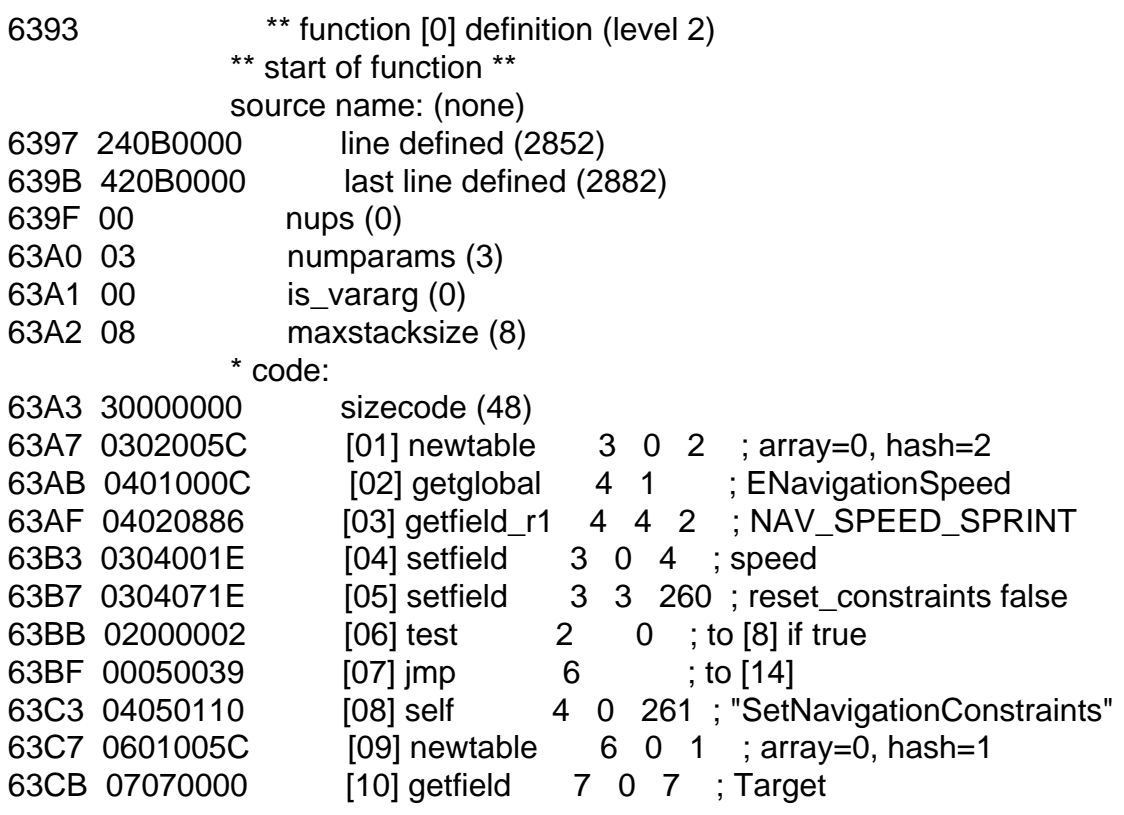

63CF 06070C1E [11] setfield 6 6 7 ; destination\_target\_entity 63D3 04010604 [12] call\_i 4 3 1 63D7 00000039 [13] jmp 1 ; to [15] 63DB 0308071E [14] setfield 3 3 264 ; reset\_constraints true 63DF 04090000 [15] getfield 4 0 9 ; CombatInfo 63E3 040A0886 [16] getfield\_r1 4 4 10 ; Zone 63E7 04000082 [17] test\_r1 4 0 0 63EB 00080039 [18] jmp 9 ; to [28] 63EF 04090000 [19] getfield 4 0 9 ; CombatInfo 63F3 040A0886 [20] getfield\_r1 4 4 10 ; Zone 63F7 050B000C [21] getglobal 5 11 ; CombatZones 63FB 050C0A86 [22] getfield\_r1 5 5 12 ; None 63FF 01050808 [23] eq 1 4 5 ; to [25] if false 6403 00020039 [24] jmp 3 ; to [28] 6407 0401000C [25] getglobal 4 1 ; ENavigationSpeed 640B 040D0886 [26] getfield\_r1 4 4 13 ; NAV\_SPEED\_WALK 640F 0304001E [27] setfield 3 0 4 ; speed 6413 040E0110 [28] self 4 0 270 ; "MoveToPositionNoWait" 6417 0600020E [29] move 6 1 641B 0700060E [30] move 7 3 641F 04020804 [31] call i 4 4 2 6423 04000002 [32] test 4 0 ; to [34] if true 6427 000A0039 [33] jmp 11 ; to [45] 642B 040F000C [34] getglobal 4 15 ; coroutine 642F 04100886 [35] getfield\_r1 4 4 16 ; yield 6433 0401027E [36] call i r1 4 1 1 6437 0411000C [37] getglobal 4 17 ; Navigation 643B 04120886 [38] getfield\_r1 4 4 18 ; HasFailed 643F 05130000 [39] getfield 5 0 19 ; Entity 6443 04020404 [40] call\_i 4 2 2 6447 04010002 [41] test 4 1 ; to [43] if false 644B 00010039 [42] jmp 2 ; to [45] 644F 0400021A [43] loadbool 4 1 0 ; true 6453 04000412 [44] return 4 2 6457 0001281E [45] setfield 0 20 1 ; NavFailPos 645B 0400001A [46] loadbool 4 0 0 ; false 645F 04000412 [47] return 4 2 6463 00000212 [48] return 0 1 \* constants: 6467 15000000 sizek (21) 646B 04 const type 4 const [0]: "speed" 6476 04 const type 4 const [1]: "ENavigationSpeed" 648C 04 const type 4 const [2]: "NAV\_SPEED\_SPRINT" 64A2 04 const type 4 const [3]: "reset\_constraints"

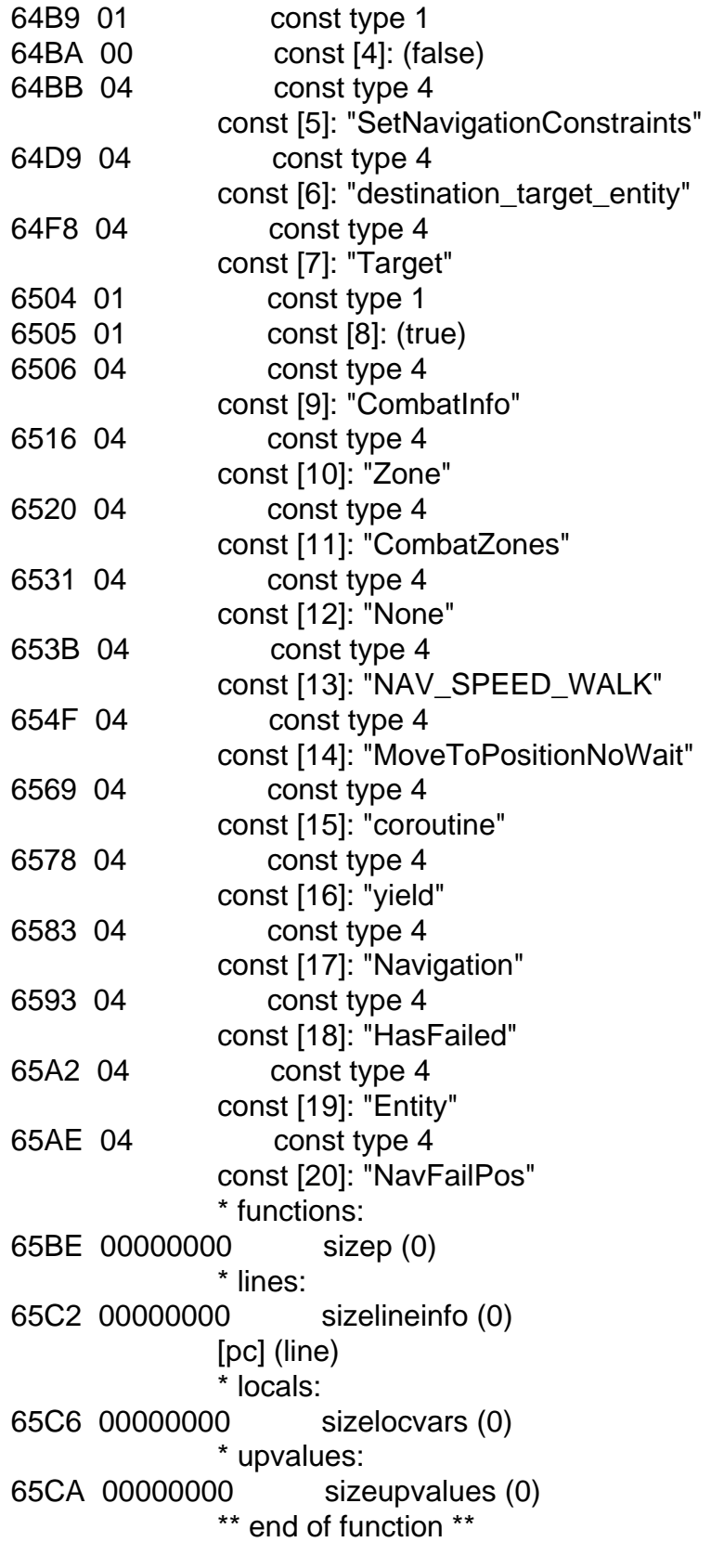

Subject: Re: Lua decompiler? Posted by [asmcint](http://fable3mod.com/forums/index.php?t=usrinfo&id=136) on Sun, 15 Sep 2013 20:09:11 GMT [View Forum Message](http://fable3mod.com/forums/index.php?t=rview&th=43&goto=67#msg_67) <> [Reply to Message](http://fable3mod.com/forums/index.php?t=post&reply_to=67)

Quote:and second (not sure if that script used at all) ai\combatstyles\fable2legacycombatstyles.lua

Pretty sure some of them are still used by Fable III enemies, but not all of them.

EDIT: Also, since there is no file labeled as being combat styles for the Hero, I think it's safe to assume that the Hero's combat style falls under uniquecombatstyles.lua, which makes sense when you consider that your finishing moves are unlocked as you increase in strength and stature, and as a result every set of finishing moves that you can have is unique to each combination of stats.

Subject: Re: Lua decompiler? Posted by [Keshire](http://fable3mod.com/forums/index.php?t=usrinfo&id=6) on Mon, 16 Sep 2013 13:21:51 GMT [View Forum Message](http://fable3mod.com/forums/index.php?t=rview&th=43&goto=68#msg_68) <> [Reply to Message](http://fable3mod.com/forums/index.php?t=post&reply_to=68)

Artofeel wrote on Sun, 15 September 2013 11:56Keshire Can I post some of the decompiled scripts? Just for modding and for examples. I'm not sure because of rule number 4

Have at it. chunkspy outputs are not original files. I wouldn't even consider rewritten or decompiled scripts original files.

And editing the compiled scripts via hex editor will only take you so far. The only thing I would use it for is to circumvent the DLC checks. Anything else I'd rather just attempt to rewrite it myself. Definitely not for the faint of heart though.

There IS a fable 2 decompiler. Because it doesn't use KoreVM. It's good to take a look at the Fable 2 scripts if you have them handy because a lot of the scripts are the same between the two games. Just compiled between normal lua and koreVM lua.

http://fable2mod.com/forums/forum.php?req=thread&postid= 249

Thankfully, Fable 3 doesn't have a problem with plaintext uncompiled LUA. Otherwise we'd really be screwed.

Subject: Re: Lua decompiler? Posted by [asmcint](http://fable3mod.com/forums/index.php?t=usrinfo&id=136) on Mon, 16 Sep 2013 14:27:24 GMT [View Forum Message](http://fable3mod.com/forums/index.php?t=rview&th=43&goto=69#msg_69) <> [Reply to Message](http://fable3mod.com/forums/index.php?t=post&reply_to=69)

Yep. We're also kinda lucky that they actually put plaintext, uncompiled lua in copies of certain files. Like scriptactivation.lua.

## Subject: Re: Lua decompiler? Posted by [Artofeel](http://fable3mod.com/forums/index.php?t=usrinfo&id=9) on Mon, 16 Sep 2013 16:52:04 GMT [View Forum Message](http://fable3mod.com/forums/index.php?t=rview&th=43&goto=71#msg_71) <> [Reply to Message](http://fable3mod.com/forums/index.php?t=post&reply_to=71)

Keshire wrote on Mon, 16 September 2013 19:21I wouldn't even consider rewritten or decompiled scripts original files. Then here they are

Subject: Re: Lua decompiler? Posted by [Keshire](http://fable3mod.com/forums/index.php?t=usrinfo&id=6) on Mon, 16 Sep 2013 21:41:42 GMT [View Forum Message](http://fable3mod.com/forums/index.php?t=rview&th=43&goto=73#msg_73) <> [Reply to Message](http://fable3mod.com/forums/index.php?t=post&reply_to=73)

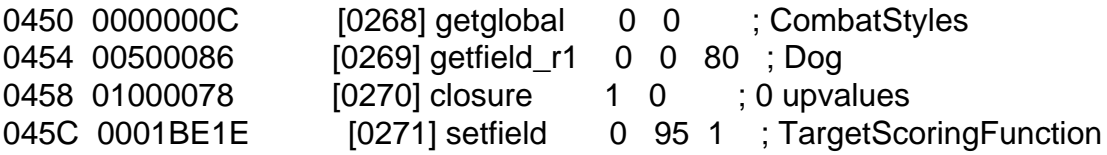

Should be CombatStyles.Dog:TargetScoringFunction() I think.

Which matches this that I know is right

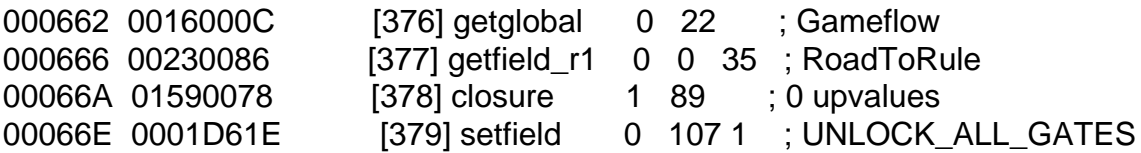

Gameflow.RoadToRule:UNLOCK\_ALL\_GATES()

Subject: Re: Lua decompiler? Posted by [Artofeel](http://fable3mod.com/forums/index.php?t=usrinfo&id=9) on Tue, 17 Sep 2013 06:31:06 GMT [View Forum Message](http://fable3mod.com/forums/index.php?t=rview&th=43&goto=80#msg_80) <> [Reply to Message](http://fable3mod.com/forums/index.php?t=post&reply_to=80)

Keshire wrote on Tue, 17 September 2013 03:41 0450 0000000C [0268] getglobal 0 0 ; CombatStyles 0454 00500086 [0269] getfield r1 0 0 80 ; Dog 0458 01000078 [0270] closure 1 0 ; 0 upvalues 045C 0001BE1E [0271] setfield 0 95 1 ; TargetScoringFunction

Should be CombatStyles.Dog:TargetScoringFunction() I think. not like this? CombatStyles.Dog.TargetScoringFunction = function()

end

anyway, this is simple, function code is complicated

Subject: Re: Lua decompiler? Posted by [Keshire](http://fable3mod.com/forums/index.php?t=usrinfo&id=6) on Tue, 17 Sep 2013 12:20:53 GMT [View Forum Message](http://fable3mod.com/forums/index.php?t=rview&th=43&goto=82#msg_82) <> [Reply to Message](http://fable3mod.com/forums/index.php?t=post&reply_to=82)

Artofeel wrote on Mon, 16 September 2013 23:31Keshire wrote on Tue, 17 September 2013 03:41 0450 0000000C [0268] getglobal 0 0 ; CombatStyles 0454 00500086 [0269] getfield\_r1 0 0 80 ; Dog 0458 01000078 [0270] closure 1 0 ; 0 upvalues 045C 0001BE1E [0271] setfield 0 95 1 ; TargetScoringFunction

Should be CombatStyles.Dog:TargetScoringFunction() I think. not like this? CombatStyles.Dog.TargetScoringFunction = function()

end

anyway, this is simple, function code is complicated

Nope there is only one function is that lua. The rest is just command after command, table after table.

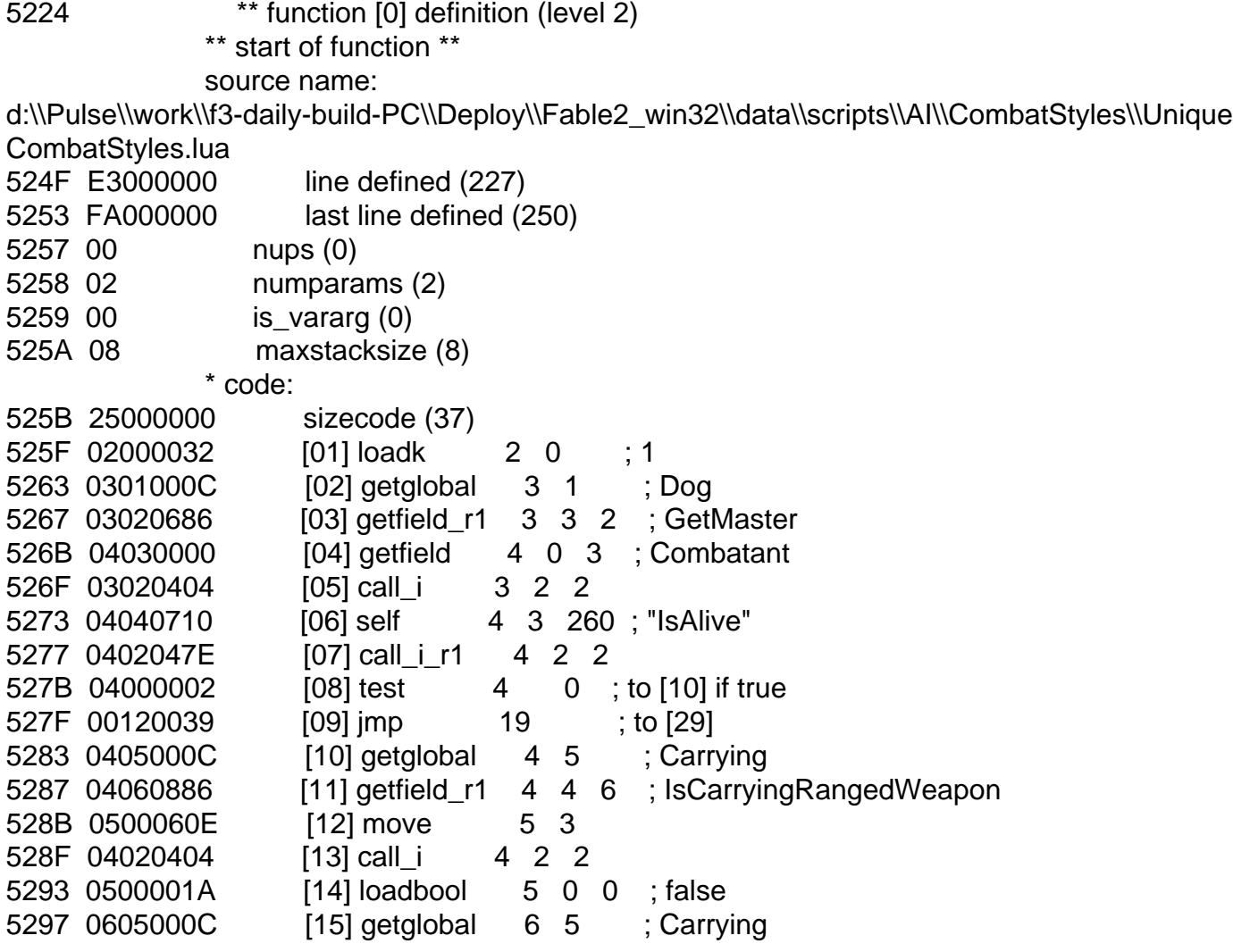

529B 06070C86 [16] getfield\_r1 6 6 7 ; IsAvailable 529F 0700020E [17] move 7 1 52A3 06020404 [18] call\_i 6 2 2 52A7 06000002 [19] test 6 0 ; to [21] if true 52AB 00040039 [20] jmp 5 ; to [26] 52AF 0605000C [21] getglobal 6 5 ; Carrying 52B3 06060C86 [22] getfield\_r1 6 6 6 ; IsCarryingRangedWeapon 52B7 0700020E [23] move 7 1 52BB 06020404 [24] call\_i 6 2 2 52BF 05000C0E [25] move 5 6 52C3 01050808 [26] eq 1 4 5 ; to [28] if false 52C7 00000039 [27] jmp 1; to [29] 52CB 0208054C [28] mul 2 2 264 ; 5 52CF 0409000C [29] getglobal 4 9 ; GUI 52D3 040A0886 [30] getfield\_r1 4 4 10 ; IsEntityOnScreen 52D7 0500020E [31] move 5 1 52DB 04020404 [32] call i 4 2 2 52DF 04000002 [33] test 4 0 ; to [35] if true 52E3 00000039 [34] jmp 1; to [36] 52E7 020B054C [35] mul 2 2 267 ; 3 52EB 02000412 [36] return 2 2 52EF 00000212 [37] return 0 1 \* constants: 52F3 0C000000 sizek (12) 52F7 03 const type 3 52F8 0000803F const [0]: (1) 52FC 04 const type 4 const [1]: "Dog" 5305 04 const type 4 const [2]: "GetMaster" 5314 04 const type 4 const [3]: "Combatant" 5323 04 const type 4 const [4]: "IsAlive" 5330 04 const type 4 const [5]: "Carrying" 533E 04 const type 4 const [6]: "IsCarryingRangedWeapon" 535A 04 const type 4 const [7]: "IsAvailable" 536B 03 const type 3 536C 0000A040 const [8]: (5) 5370 04 const type 4 const [9]: "GUI" 5379 04 const type 4 const [10]: "IsEntityOnScreen" 538F 03 const type 3 5390 00004040 const [11]: (3)

 \* functions: 5394 00000000 sizep (0) \* lines: 5398 25000000 sizelineinfo (37) [pc] (line) 539C E4000000 [01] (228) 53A0 E5000000 [02] (229) 53A4 E5000000 [03] (229) 53A8 E5000000 [04] (229) 53AC E5000000 [05] (229) 53B0 E8000000 [06] (232) 53B4 E8000000 [07] (232) 53B8 E8000000 [08] (232) 53BC E8000000 [09] (232) 53C0 E9000000 [10] (233) 53C4 E9000000 [11] (233) 53C8 E9000000 [12] (233) 53CC E9000000 [13] (233) 53D0 EA000000 [14] (234) 53D4 EB000000 [15] (235) 53D8 EB000000 [16] (235) 53DC EB000000 [17] (235) 53E0 EB000000 [18] (235) 53E4 EB000000 [19] (235) 53E8 EB000000 [20] (235) 53EC EC000000 [21] (236) 53F0 EC000000 [22] (236) 53F4 EC000000 [23] (236) 53F8 EC000000 [24] (236) 53FC EC000000 [25] (236) 5400 EF000000 [26] (239) 5404 EF000000 [27] (239) 5408 F0000000 [28] (240) 540C F5000000 [29] (245) 5410 F5000000 [30] (245) 5414 F5000000 [31] (245) 5418 F5000000 [32] (245) 541C F5000000 [33] (245) 5420 F5000000 [34] (245) 5424 F6000000 [35] (246) 5428 F9000000 [36] (249) 542C FA000000 [37] (250) \* locals: 5430 06000000 sizelocvars (6) local [0]: attacker\_info 5446 00000000 startpc (0) 544A 24000000 endpc (36) local [1]: target

5459 00000000 startpc (0) 545D 24000000 endpc (36) local [2]: multiplier 5470 01000000 startpc (1) 5474 24000000 endpc (36) local [3]: master 5483 05000000 startpc (5) 5487 24000000 endpc (36) local [4]: master\_ranged 549D 0D000000 startpc (13) 54A1 1C000000 endpc (28) local [5]: target\_ranged 54B7 0E000000 startpc (14) 54BB 1C000000 endpc (28) \* upvalues: 54BF 00000000 sizeupvalues (0) \*\* end of function \*\*

Also, if you didn't know already. The scripts in the other gamescript bank contain debug data for locals, and start/stop lines.

Subject: Re: Lua decompiler? Posted by [Artofeel](http://fable3mod.com/forums/index.php?t=usrinfo&id=9) on Wed, 18 Sep 2013 06:58:53 GMT [View Forum Message](http://fable3mod.com/forums/index.php?t=rview&th=43&goto=87#msg_87) <> [Reply to Message](http://fable3mod.com/forums/index.php?t=post&reply_to=87)

Keshire wrote on Tue, 17 September 2013 18:20Nope there is only one function is that lua. and it should be in place CombatStyles.Dog.TargetScoringFunction = function() <<function code>> end or not?

Keshire wrote on Tue, 17 September 2013 18:20Also, if you didn't know already. The scripts in the other gamescript bank contain debug data for locals, and start/stop lines. didn't know was thinking what is different from gamescript\_r and gamescript... and the use of them? only more confusing information

Subject: Re: Lua decompiler? Posted by [Keshire](http://fable3mod.com/forums/index.php?t=usrinfo&id=6) on Wed, 18 Sep 2013 15:26:35 GMT [View Forum Message](http://fable3mod.com/forums/index.php?t=rview&th=43&goto=104#msg_104) <> [Reply to Message](http://fable3mod.com/forums/index.php?t=post&reply_to=104)

Artofeel wrote on Tue, 17 September 2013 23:58Keshire wrote on Tue, 17 September 2013 18:20Nope there is only one function is that lua.

and it should be in place CombatStyles.Dog.TargetScoringFunction = function() <<function code>> end or not?

Keshire wrote on Tue, 17 September 2013 18:20Also, if you didn't know already. The scripts in the other gamescript bank contain debug data for locals, and start/stop lines. didn't know was thinking what is different from gamescript r and gamescript... and the use of them? only more confusing information

You're right. My bad. It should be this:

function CombatStyles.Dog:TargetScoringFunction(attacker\_info, target)

end

There "shouldn't" be a difference between the script and script r other than one contains compiler debug information. Which is REALLY helpful as it contains line information and local variables.

Subject: Re: Lua decompiler? Posted by [Keshire](http://fable3mod.com/forums/index.php?t=usrinfo&id=6) on Wed, 13 Nov 2013 04:54:19 GMT [View Forum Message](http://fable3mod.com/forums/index.php?t=rview&th=43&goto=260#msg_260) <> [Reply to Message](http://fable3mod.com/forums/index.php?t=post&reply_to=260)

function CombatStyles.Dog:TargetScoringFunction(attacker\_info, target)

```
local multiplier = 1.0	local master = Dog.GetMaster(attacker_info.Combatant)
	if master:IsAlive() then
 		local master_ranged = Carrying.IsCarryingRangedWeapon(master)
 		local target_ranged = false
 		if Carrying.IsAvailable(target) then
 			target_ranged = Carrying.IsCarryingRangedWeapon(target)
 		end
 		if master_ranged ~= target_ranged then
 multiplier = multiplier * 5
 		end
	end
	if GUI.IsEntityOnScreen(target) then
 multiplier = multiplier * 3
	end
	return multiplier
end
```
Artofeel wrote on Sun, 15 September 2013 11:56

and second (not sure if that script used at all) ai\combatstyles\fable2legacycombatstyles.lua

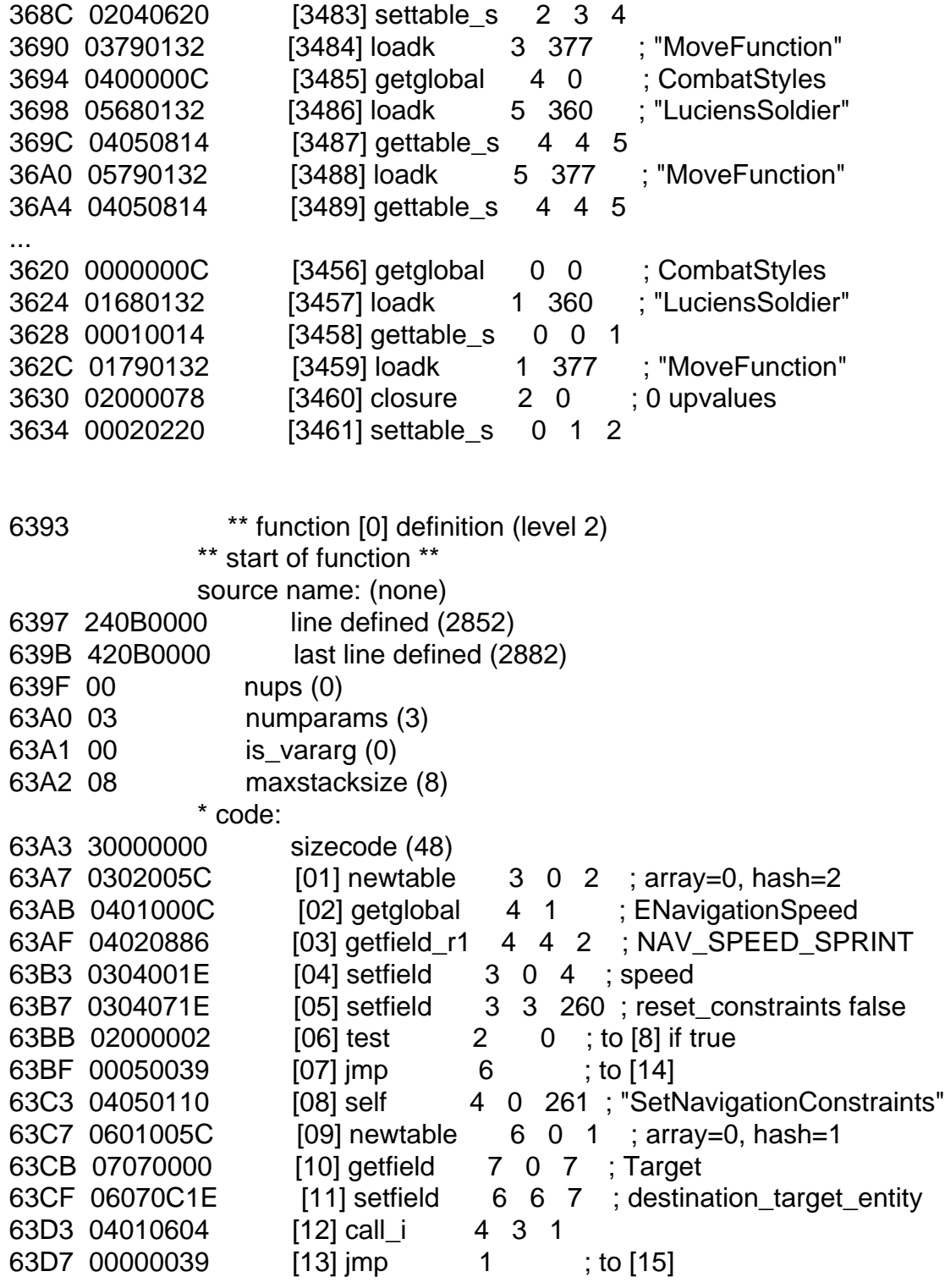

63DB 0308071E [14] setfield 3 3 264 ; reset constraints true 63DF 04090000 [15] getfield 4 0 9 ; CombatInfo 63E3 040A0886 [16] getfield\_r1 4 4 10 ; Zone 63E7 04000082 [17] test\_r1 4 0 0 63EB 00080039 [18] jmp 9 ; to [28] 63EF 04090000 [19] getfield 4 0 9 ; CombatInfo 63F3 040A0886 [20] getfield\_r1 4 4 10 ; Zone 63F7 050B000C [21] getglobal 5 11 ; CombatZones 63FB 050C0A86 [22] getfield\_r1 5 5 12 ; None 63FF 01050808 [23] eq 1 4 5 ; to [25] if false 6403 00020039 [24] jmp 3 ; to [28] 6407 0401000C [25] getglobal 4 1 ; ENavigationSpeed 640B 040D0886 [26] getfield\_r1 4 4 13 ; NAV\_SPEED\_WALK 640F 0304001E [27] setfield 3 0 4 ; speed 6413 040E0110 [28] self 4 0 270 ; "MoveToPositionNoWait" 6417 0600020E [29] move 6 1 641B 0700060E [30] move 7 3 641F 04020804 [31] call i 4 4 2 6423 04000002 [32] test 4 0 ; to [34] if true 6427 000A0039 [33] jmp 11 ; to [45] 642B 040F000C [34] getglobal 4 15 ; coroutine 642F 04100886 [35] getfield\_r1 4 4 16 ; yield 6433 0401027E [36] call\_i\_r1 4 1 1 6437 0411000C [37] getglobal 4 17 ; Navigation 643B 04120886 [38] getfield\_r1 4 4 18 ; HasFailed 643F 05130000 [39] getfield 5 0 19 ; Entity 6443 04020404 [40] call\_i 4 2 2 6447 04010002 [41] test 4 1 ; to [43] if false 644B 00010039 [42] jmp 2 ; to [45] 644F 0400021A [43] loadbool 4 1 0 ; true 6453 04000412 [44] return 4 2 6457 0001281E [45] setfield 0 20 1 ; NavFailPos 645B 0400001A [46] loadbool 4 0 0 ; false 645F 04000412 [47] return 4 2 6463 00000212 [48] return 0 1 \* constants: 6467 15000000 sizek (21) 646B 04 const type 4 const [0]: "speed" 6476 04 const type 4 const [1]: "ENavigationSpeed" 648C 04 const type 4 const [2]: "NAV\_SPEED\_SPRINT" 64A2 04 const type 4 const [3]: "reset\_constraints" 64B9 01 const type 1 64BA 00 const [4]: (false) 64BB 04 const type 4

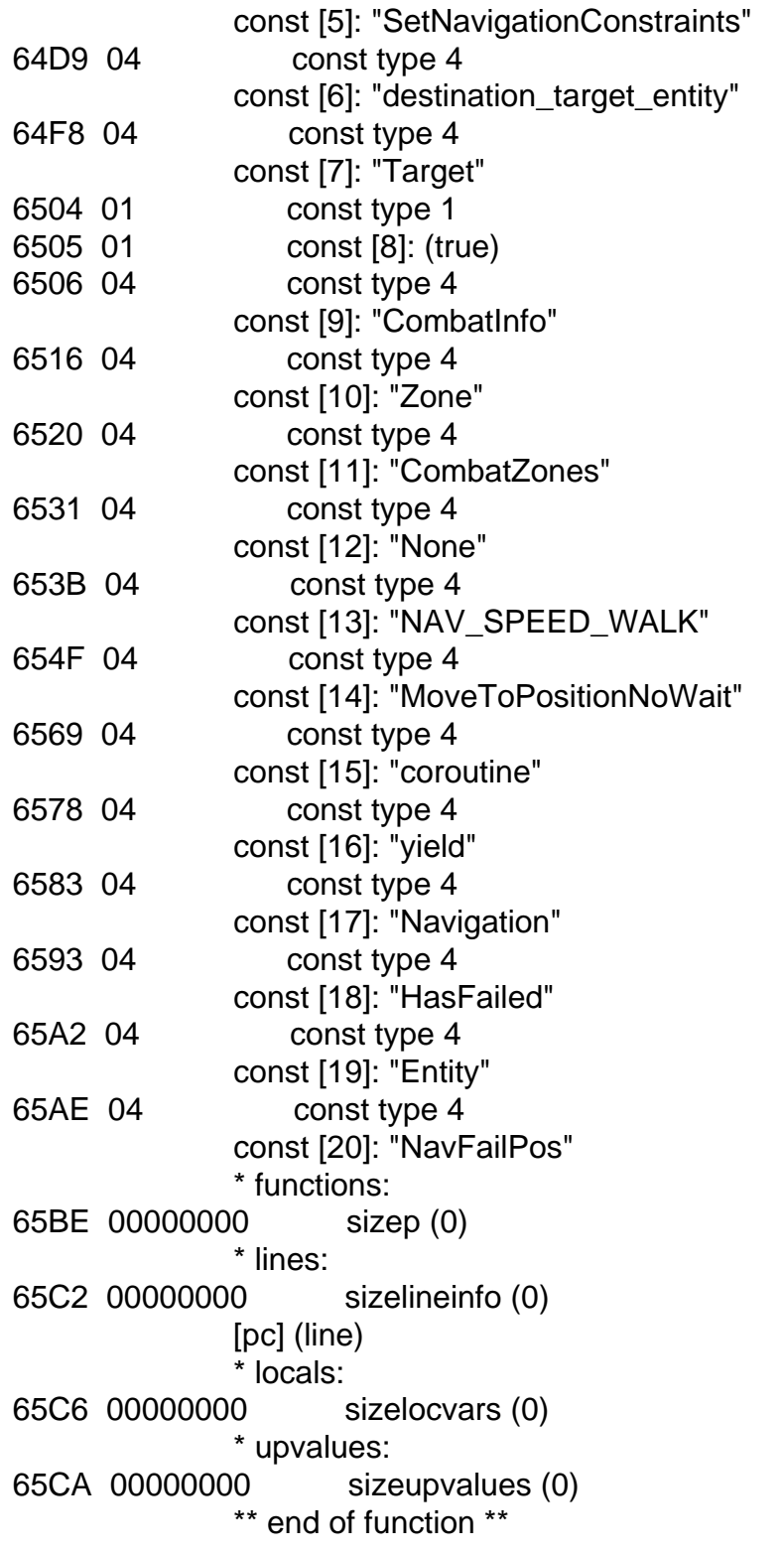

DecompiledFunction = function(self, dest\_pos, face\_target) local params = {speed = ENavigationSpeed.NAV\_SPEED\_SPRINT, reset\_constraints = false} if face\_target then self:SetNavigationConstraints({destination\_target\_entity = self.Target})

```
 else
   params.reset_constraints = true
  end
  if self.CombatInfo.Zone and self.CombatInfo.Zone ~= CombatZones.None then
   params.speed = ENavigationSpeed.NAV_SPEED_WALK
  end
  if self:MoveToPositionNoWait(dest_pos, params) then
   coroutine.yield()
   if not Navigation.HasFailed(self.Entity) then
    return true
   end
  end
  self.NavFailPos = dest_pos
  return false
end
```
Subject: Re: Lua decompiler? Posted by [Artofeel](http://fable3mod.com/forums/index.php?t=usrinfo&id=9) on Wed, 13 Nov 2013 14:43:14 GMT [View Forum Message](http://fable3mod.com/forums/index.php?t=rview&th=43&goto=262#msg_262) <> [Reply to Message](http://fable3mod.com/forums/index.php?t=post&reply_to=262)

**OSSOME** thanks! it's loaded, but it seems to be not used at all I place some MessageBox'es and no one is appear... strange function btw, works (loaded) in both ways

function CombatStyles.Dog:TargetScoringFunction(attacker\_info, target)

CombatStyles.Dog.TargetScoringFunction = function(attacker\_info, target)

Subject: Re: Lua decompiler? Posted by [Keshire](http://fable3mod.com/forums/index.php?t=usrinfo&id=6) on Wed, 13 Nov 2013 15:31:44 GMT [View Forum Message](http://fable3mod.com/forums/index.php?t=rview&th=43&goto=264#msg_264) <> [Reply to Message](http://fable3mod.com/forums/index.php?t=post&reply_to=264)

Artofeel wrote on Wed, 13 November 2013 06:43OSSOME thanks! it's loaded, but it seems to be not used at all I place some MessageBox'es and no one is appear... strange function

btw, works (loaded) in both ways

function CombatStyles.Dog:TargetScoringFunction(attacker\_info, target)

CombatStyles.Dog.TargetScoringFunction = function(attacker\_info, target)

Ya. Both syntax give the same thing. I just base it off how lionhead has done all their other stuff for consistency sake.

I'll take a look around and see if anything is loading it. You may be right though. Plus, I'm really not sure on the syntax of the rest. The assembly for it is pretty crazy with all the table stuff going on. I'll trust you have it right though because I don't want to figure it out.

Subject: Re: Lua decompiler? Posted by [TheGeniusSavant](http://fable3mod.com/forums/index.php?t=usrinfo&id=27735) on Fri, 18 Sep 2015 13:40:57 GMT [View Forum Message](http://fable3mod.com/forums/index.php?t=rview&th=43&goto=647#msg_647) <> [Reply to Message](http://fable3mod.com/forums/index.php?t=post&reply_to=647)

Okay, I'm looking at \data\scripts\miscellaneous\carriedactionusescripts\ oncarriedactionusedig.lua

I'm trying to figure out how I would modify it to jump straight from selecting "dig" to showing your loot (skipping the friggin' stupid-long animation every time).

I ran it through KoreVM LUA decompiler (thanks to Keshire! and it spit out the table, but I'm not familiar enough (yet) with how to read it. Can someone point me to an LUA tutorial that would explain how to convert that table into functions, or at least how to read it?

I can guess at bits and pieces (such as, it's pretty easy to see when it's making a logic call and doing if-then actions... I can understand what JMP [246] means, etc.

I'll attach the decompiled code here, in case anyone has time to look at it.

File Attachments 1) [oncarriedactionusedig.txt,](http://fable3mod.com/forums/index.php?t=getfile&id=93) downloaded 963 times

Subject: Re: Lua decompiler? Posted by [TheGeniusSavant](http://fable3mod.com/forums/index.php?t=usrinfo&id=27735) on Fri, 18 Sep 2015 14:10:47 GMT [View Forum Message](http://fable3mod.com/forums/index.php?t=rview&th=43&goto=648#msg_648) <> [Reply to Message](http://fable3mod.com/forums/index.php?t=post&reply_to=648)

I feel like I ought to be able to change

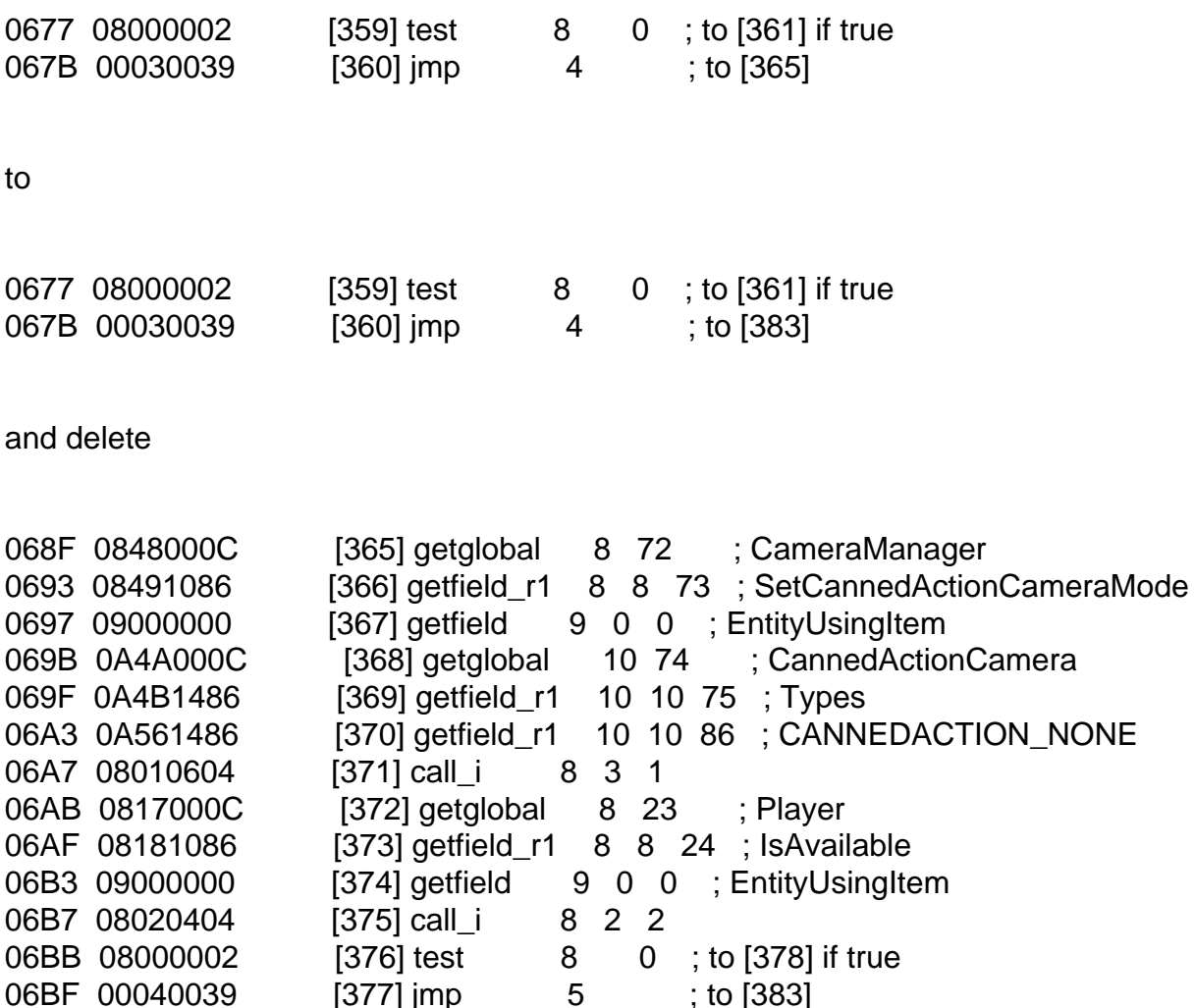

to get it to skip the animation.

Or do I have to leave the first section alone and change subsequent line numbers to reflect their new positions? Or do I have to figure out how to turn this into plaintext LUA code that is more easily modified? (I know... so many questions, so few answers...

Subject: Re: Lua decompiler? Posted by [TheGeniusSavant](http://fable3mod.com/forums/index.php?t=usrinfo&id=27735) on Fri, 18 Sep 2015 14:35:44 GMT [View Forum Message](http://fable3mod.com/forums/index.php?t=rview&th=43&goto=649#msg_649) <> [Reply to Message](http://fable3mod.com/forums/index.php?t=post&reply_to=649)

Well... I dug a little deeper... I think this is the offending code... now to figure out how to disable it and either recompile it or rewrite it to work without...

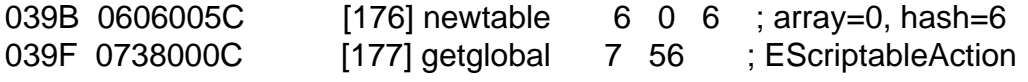

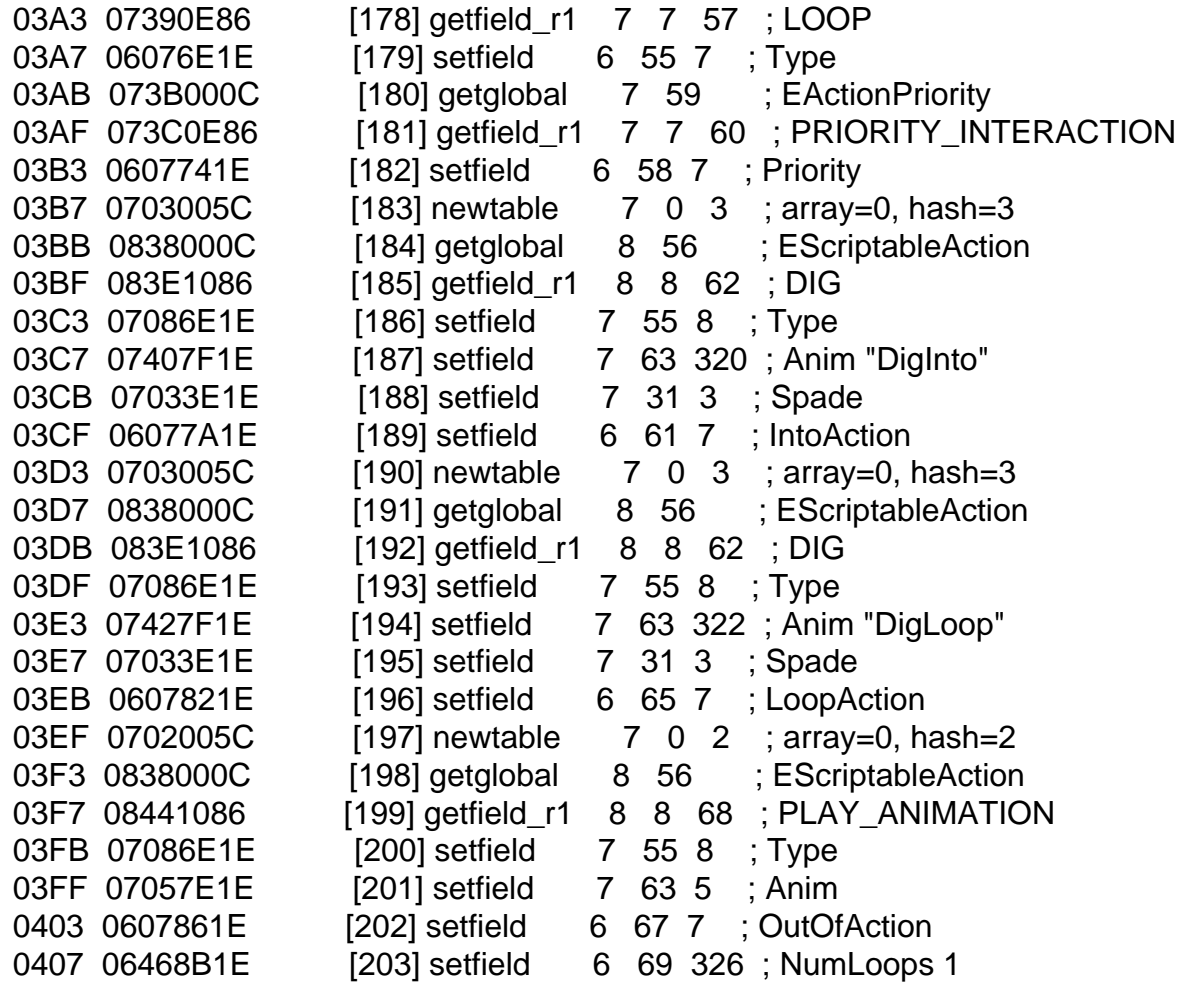

Page 20 of 20 ---- Generated from [Fable3mod](http://fable3mod.com/forums/index.php)